1.

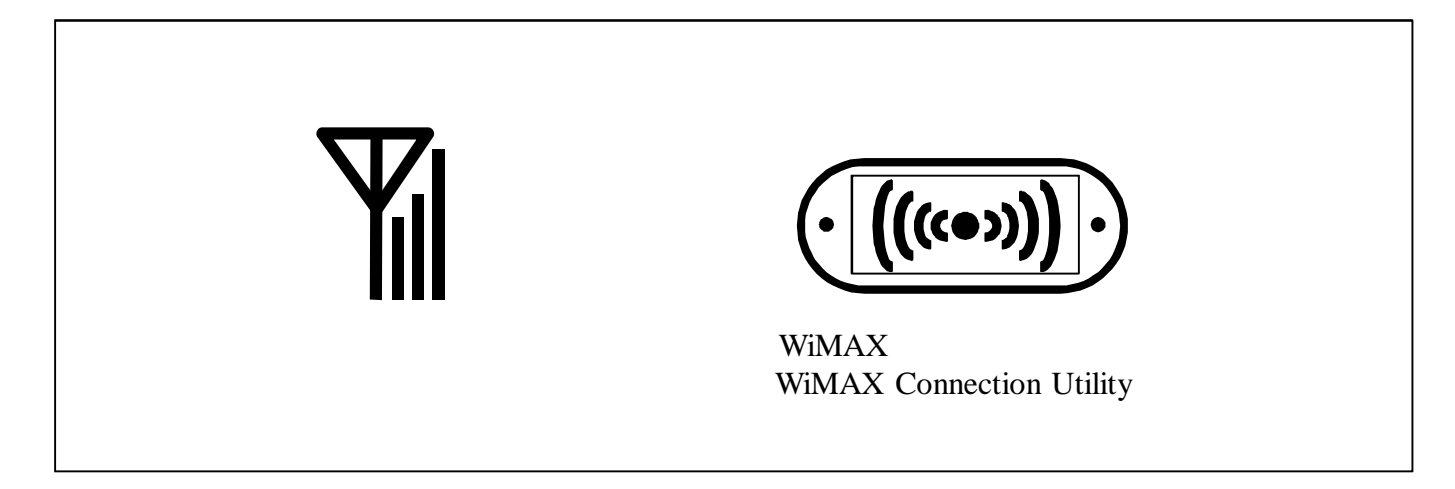

## 2.

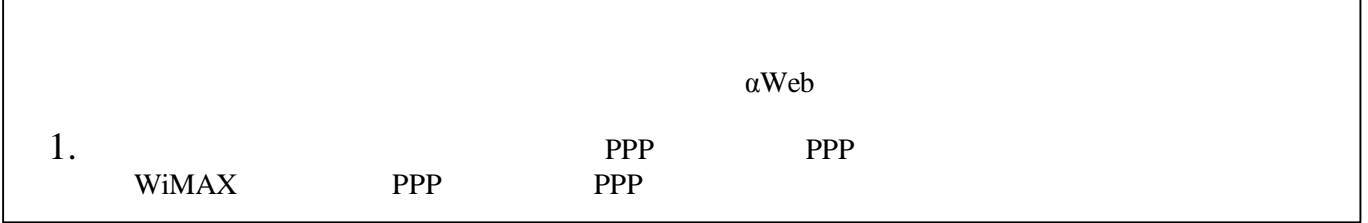